## **АННОТАЦИЯ РАБОЧЕЙ ПРОГРАММЫ УЧЕБНОЙ ПРАКТИКИ ПРИЕМ 2018 г. ФОРМА ОБУЧЕНИЯ очная**

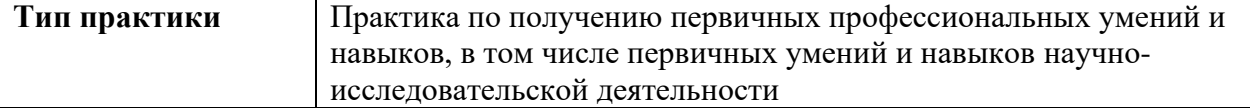

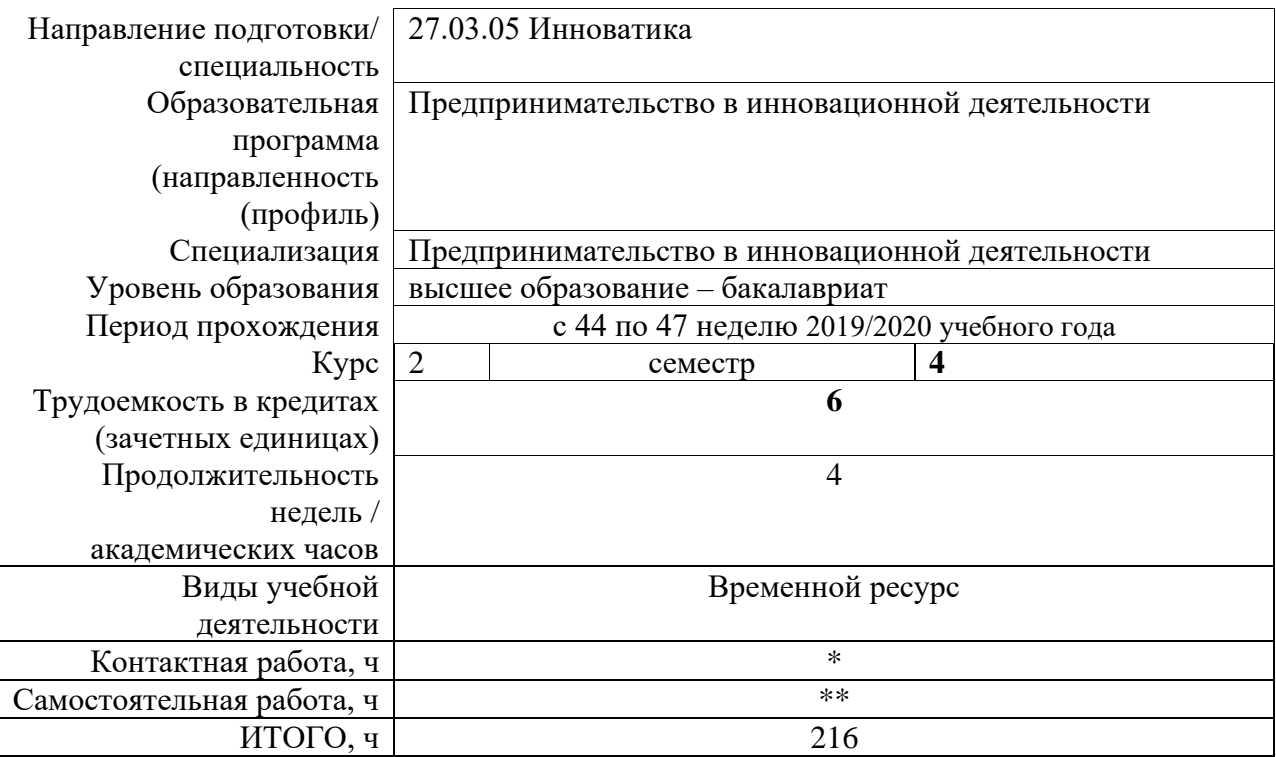

Вид промежуточной аттестации **Диф.зачет** Обеспечивающее

подразделение

**ШИП**

# 1. Цели практики

Целями практики является формирование у обучающихся определенного ООП (п. 5.<br>Общей характеристики ООП) состава компетенций для подготовки к профессиональной деятельности.

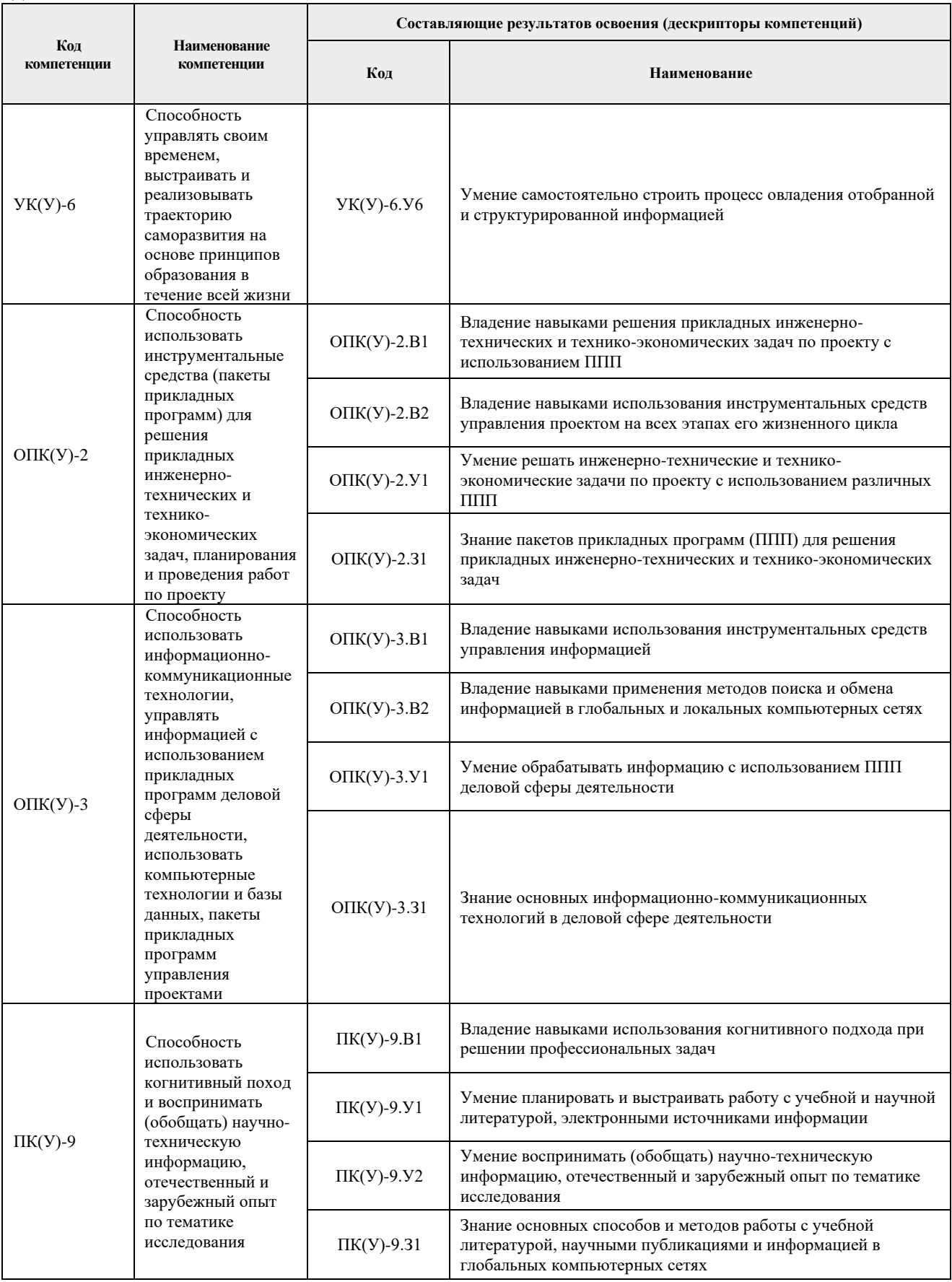

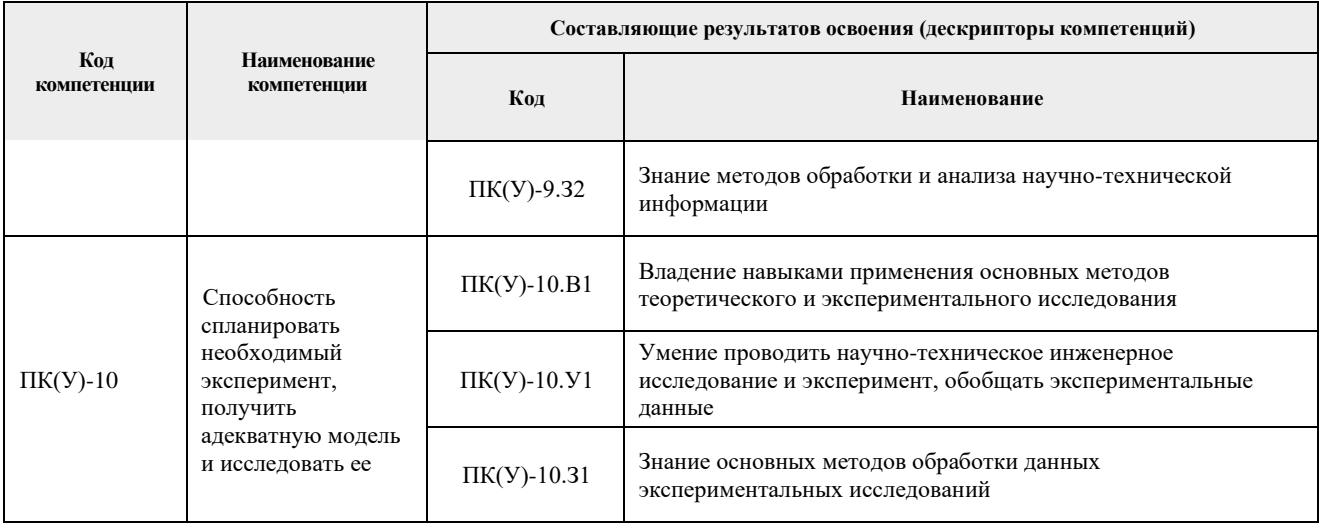

### 2. Вид практики, способ, форма и место ее проведения

#### Вид практики: учебная

Тип практики: Практика по получению первичных профессиональных умений и навыков, в том числе первичных умений и навыков научно-исследовательской деятельности

Формы проведения: дискретно (по виду практики)

Способ проведения практики: стационарная, выездная.

#### Места проведения практики:

- структурные подразделения университета
- профильные организации.

Лицам с ограниченными возможностями здоровья и инвалидам предоставляются места практик с учетом их состояния здоровья и требований по доступности (в соответствии с рекомендациями ИПРА относительно рекомендованных условий труда).

#### 3. Перечень планируемых результатов обучения при прохождении практики, соотнесенных с планируемыми результатами освоения ООП

После прохождения практики будут сформированы результаты обучения:

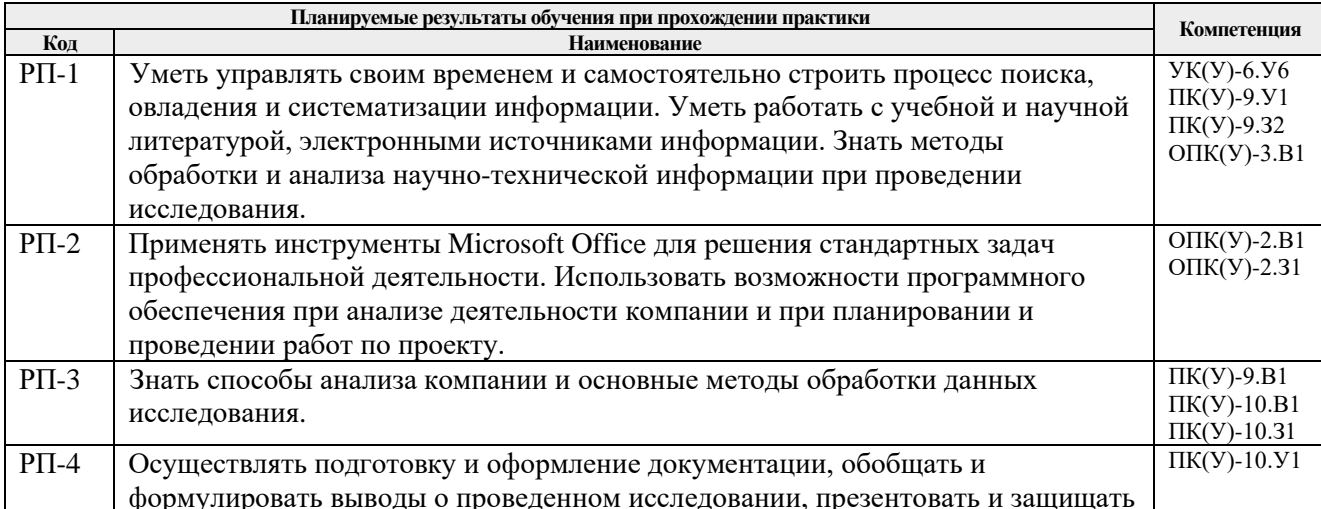

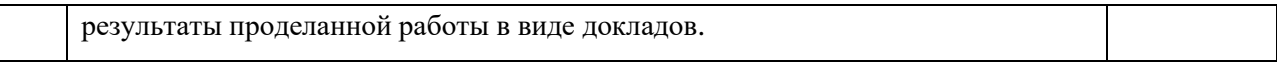

### **4. Структура и содержание практики**

Содержание этапов практики:

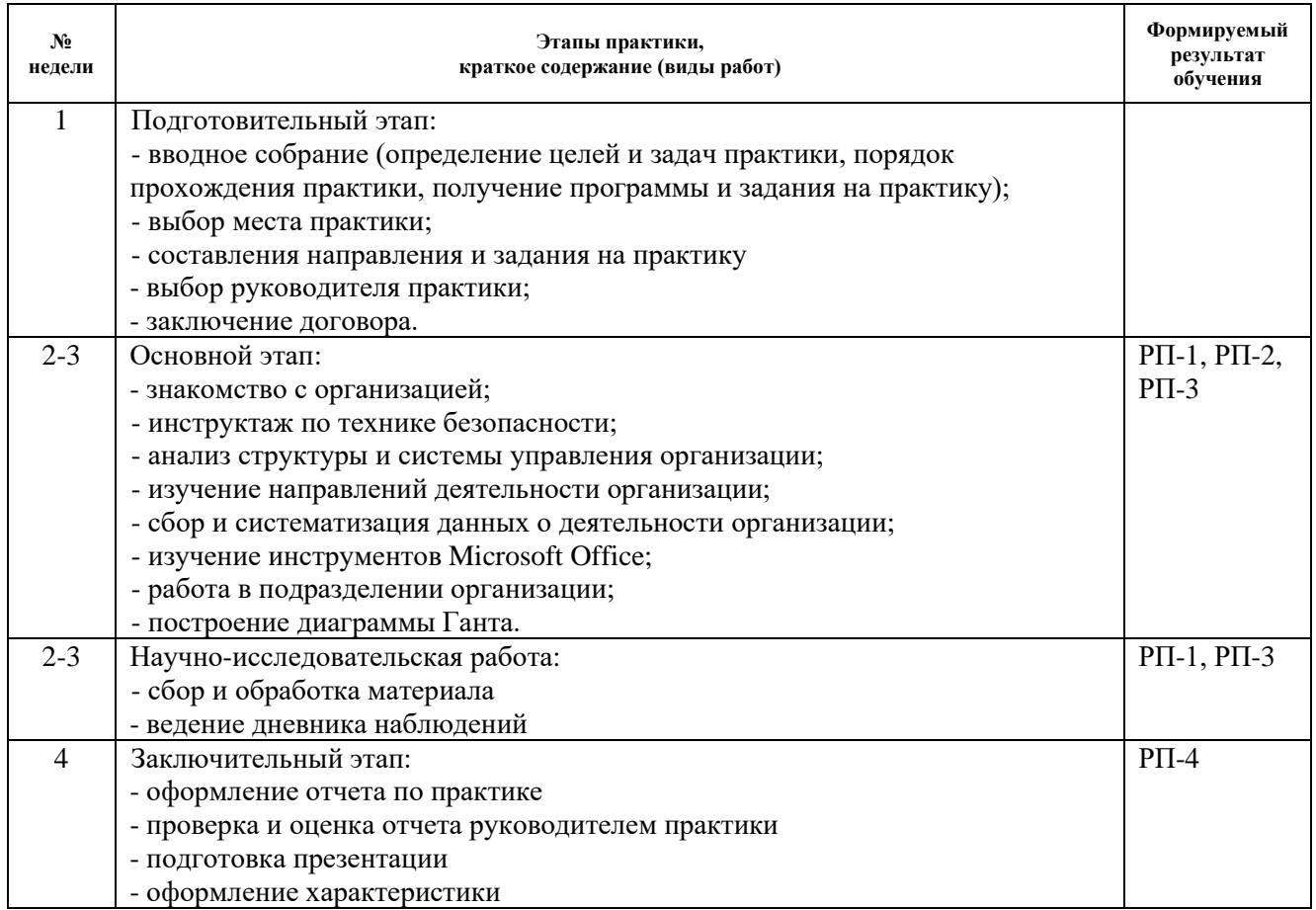

## **5. Учебно-методическое и информационное обеспечение практики**

### **5.1. Учебно-методическое обеспечение:**

- 1. Прыкина, Л. В. Экономический анализ предприятия: учебник для бакалавров [Электронный ресурс] / Прыкина Л. В. — Москва: Дашков и К, 2016. — 256 с. — Рекомендовано уполномоченным учреждением Министерства образования и науки РФ — Государственным университетом управления в качестве учебника для студентов высших учебных заведений, обучающихся по направлению подготовки «Экономика» (квалификация «бакалавр»). — Книга из коллекции Дашков и К - Экономика и менеджмент. — ISBN 978-5-394-02187-9. (дата обращения: 15.08.2018). Схема доступа: http://e.lanbook.com/books/element.php?pl1\_id=70608 (контент)
- 2. Скляр, Е. Н. Маркетинговые исследования: Практикум [Электронный ресурс] / Скляр Е. Н., Авдеенко Г. И., Алексунин В. А. — Москва: Дашков и К, 2016. — 216 с. — Допущено Учебно-методическим объединением по образованию в области маркетинга в качестве учебного пособия для студентов высших учебных заведений, обучающихся по специальности «Маркетинг». — Книга из коллекции Дашков и К - Экономика и менеджмент. — ISBN 978-5-394-01089-7. (дата обращения: 15.08.2018). Схема доступа: https://e.lanbook.com/book/93362 (контент)
- 3. Толпегина, Ольга Акимовна. Комплексный экономический анализ хозяйственной деятельности : учебник для бакалавров [Электронный ресурс] / О. А. Толпегина, Н.

А. Толпегина. — Мультимедиа ресурсы (10 директорий; 100 файлов; 740MB). — Москва: Юрайт, 2013. — 1 Мультимедиа CD-ROM. — Бакалавр. Базовый курс. — Электронные учебники издательства "Юрайт". — Электронная копия печатного издания. — Доступ из корпоративной сети ТПУ. — Системные требования: Pentium 100 MHz, 16 Mb RAM, Windows 95/98/NT/2000, CDROM, SVGA, звуковая карта, Internet Explorer 5.0 и выше.. — ISBN 978-5-9916-2051-2. (дата обращения: 15.08.2018). Схема доступа: http://www.lib.tpu.ru/fulltext2/m/2014/FN/fn-67.pdf (контент)

## **5.2. Информационное и программное обеспечение**

1. Филиппова, Татьяна Васильевна. Научно-исследовательская работа в семестре : электронный курс [Электронный ресурс] / Л. Ю. Спицына; Национальный исследовательский Томский политехнический университет (ТПУ), Институт социально-гуманитарных технологий (ИСГТ), Кафедра экономики (ЭКОН). — Электрон. дан.. — Томск: TPU Moodle, 2014. — Заглавие с экрана. — Доступ по логину и паролю.. • Схема доступа: <http://design.lms.tpu.ru/course/view.php?id=67> (контент)

Лицензионное программное обеспечение (в соответствии с Перечнем лицензионного программного обеспечения ТПУ): 7-Zip; Zoom Zoom; Cisco Webex Meetings; Google Chrome; Microsoft Office 2007 Standard Russian Academic; Microsoft Office 2016 Standard Russian Academic; Mozilla Firefox ESR